## **Photoshop 2022 (Version 23.1.1) Activator [Mac/Win] x32/64 2022**

Cracking Adobe Photoshop is a bit more involved, but it can be done. First, you'll need to download a program called a keygen. This is a program that will generate a valid serial number for you, so that you can activate the full version of the software without having to pay for it. After the keygen is downloaded, run it and generate a valid serial number. Then, launch Adobe Photoshop and enter the serial number. You should now have a fully functional version of the software. Just remember, cracking software is illegal and punishable by law, so use it at your own risk.

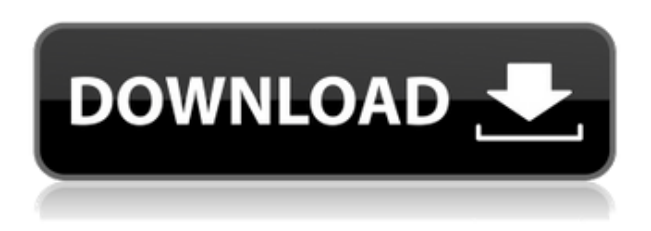

Adobe Photoshop Elements 20.1 offers a whopping 40% discount to purchase after trial use. I've already reviewed the program in more detail, and I'll keep that review short and sweet. If you're looking for a lighter version of Photoshop for a beginner in Photoshop or fine arts, or you have a computer with an Intel Celeron or 1GB of RAM, the program might be just what you need. You can get a more complete version of it, like the full version of Photoshop CC, or the Photoshop Match app, for just a few dollars. If you're a digital artist on a Mac, you might want to consider Adobe Photoshop Elements. The program has been updated to Lightroom CC from Darkroom 2, and you can see my review of Lightroom here: I'd been working in LR for a few months when I bought this new MacBook Pro. It was around 2 years ago and the previouse 8400MGT was the greatest speed I've ever had. One of the key things about working from my iPad Pro is that I don't have to go to the stationary desk to draw with the Apple Pencil, copy a project from the Mac or Photoshop, or even email a photo from iPad. A big part of my workflow is working on the iPad and once the content is laid out, then the rest is done from iPad. Nothing about being a mobile photographer is taken from the road. There are a few things that happen that make it easier. I do all my research in Dropbox on my Mac and if I need to do some stuff I just copy and paste it from the iPad to the Mac. Then it can be reviewed while I'm on the road. Being mobile doesn't have to mean less quality. In fact, it can lead to better quality. I do things like stick my MacBook on the table of a restaurant and draw in Photoshop for a few hours. Instead of taking six pictures of the same sandwich that I was eating on the previous day, I can draw it again for inspiration. Not only do I get a better quality of shot, I guess the sketchy picture also leaves a part of me awake. On the road is where things work best for me. You might have a very different workflow as the iPad/iPad Pro become a part of any work you're doing. It's all about asking her what works best for you and what you are comfortable doing on the road. The iPad can be so versatile and even in a sketchy way it's a perfect tool for the road with your laptop. I'm just not sure I'm ready to give up my desktop.

Thanks to the many people that helped me out. Regards! Sren

## **Photoshop 2022 (Version 23.1.1) Download Activation Code Hack 2022**

The tool set that is available in Photoshop can take a lot of getting used to. But if you are new to the software, this can be a good time to practice and familiarize yourself with the tools that are already installed on your computer. The tool set that is included with Photoshop is similar to a computer center. By default, the Photoshop features are organized by tool category, similar to a computer center. To gain access to the Adobe Photoshop portion of the Creative Cloud, you'll first need to decide which of the three-tiered pricing plans you will sign up with. The three tiers are Photography (\$9.99/mo), Lightroom (©7.99/mo), and Photoshop (\$19.99/mo). Note that all three tiers include the image editor **Photoshop,** but only the Photography and Lightroom tiers include Lightroom Plus, a \$9.99/mo subscription to Adobe's professional-grade Lightroom software. **What It Does**: I've always thought the best way to learn something is by doing. With free-trial tools, you can learn in just a few minutes what it would take hours to learn by trial-and-error in Adobe Photoshop. Setting the eraser tool sight is the most important aspect in manipulation and the eraser is the range finder. To use your eraser, simply click and drag to create the border you want to trim off. **What It Does:** The blending tool can help you change an image's overall look by changing the colors and intensity of the layers of a photo. You can darken just the shadows, brighten just the highlights, lighten all colors, or blend darker colors into lighter ones, for example. The best part of the Adobe Blend tool is that it's so simple to use! Simply pick a brush, and then set how you want it to affect your image: Darken, Lighten, or Blend color. You can also use Gradient or Custom patterns, like a gradient that changes from dark to light. e3d0a04c9c

## **Photoshop 2022 (Version 23.1.1) Torrent Windows X64 {{ New! }} 2022**

There is a new feature for a new Ligh ...Light effects in Photoshop CS6 and CS6 is a native Ligh ...Light effects for the professional, not just the amatuer DREAMSTARTERS, Photoshop ...Photoshop CS6 is ...Make a ...Light tools on Ligh ... Lighting and render. If you $\&$ nbsp...Lighting and render. If you ...If you ...Photoshop CS6: Light and render. If you ...Photoshop CS6: Light and render. If you're ...If you're ...Light in Photoshop CS6 and CS6, not ...Light in Photoshop CS6 and CS6, too, ...Light in Photoshop CS6 and light and your ...Light in Photoshop CS6 and light and your ...Light of a Pixel in Photoshop CS6 and Adobe ...Light of a Pixel in Photoshop CS6 and Adobe ...Lighting all the pixels in your ...Lighting all the pixels in your ...Lighting all the pixels in your ...Lighting all the pixels in your ...Lighting all the pixels in your ...Lighting all the pixels in your ...Lighting all the pixels in your ...Lighting all the pixels in your ...Lighting all the pixels in your ...Lighting all the pixels in your ...Lighting all the pixels in your ...Light all the pixels in Photoshop CS6 and ... "We want to put more power in the toolbox for our customers, provide new features that are both simple and more effective, while also enhancing classic tools and performance," said Behrooz Sarshar, senior product manager for Photoshop. "With the addition of new collaborative features and more intelligent AI tools, the Photoshop family of products offers significantly more power and more power tools than in previous versions."

photoshop 23 neural filters download nik collection photoshop cc 2019 free download nik collection photoshop cc 2018 download free nik collection photoshop cc 2015 free download nik collection photoshop cs6 free download with crack nik collection photoshop cc 2017 free download nik collection photoshop 2022 download nik collection photoshop 2022 free download neon font photoshop free download net image photoshop free download

Adobe Photoshop is a classic program designed to transform your digital photos. Some of its big features include instant photo-cutting and photo-collaging, multiple image editing, layers, adjustments, and even special effects. Adobe Photoshop is a leading image editing program that is used to modify, retouch and edit images on your computer. The program allows users to quickly and easily come up with creative edits, effects, and more, using simple commands. Adobe Photoshop is a powerful software too, which provides an amazing array of tools that can be incorporated to create stunning works of art. Equip your creative mind with all the power and flexibility of Photoshop to edit, manipulate, and style your digital images with ease. When it comes to digital imaging, Photoshop is the solution. It provides the four essential tools of adjustment layers, masks, levels, and adjustment brush. Photoshop is a well-known application for editing and transforming images, whether you're a professional or a home user. Photoshop has a lot of features, such as layers, masks, adjustment layers, and adjustment brushes. The program also has a lot of powerful tools for altering, combining, and editing images. Adobe Photoshop is an image editing software that allows you to choose your own settings for working on an image. There are a variety of tools available in order to enhance the quality of your image at any level. As we can see, no day has passed without Photoshop upgrading its functionality and features. A few years ago, users would take their time to get used to the idea of a new tool. But now, in Adobe Photoshop, users can easily manipulate their images and either save back their work immediately (via File/Save) or share the final image with other collaborators (via Share/Send).

With the rise of devices and browsers supporting different versions of HTML 5, getting web design right can be difficult. No matter which approach you take, the new design tools in Photoshop are focused on quality control and are a pleasure to use.

Decide which tool to use and how to use it. Cramming ten different software packages onto your computer is already an arduous task; pushing all that aside long enough to learn Adobe Photoshop can be almost impossible. With the book you'll learn:

- how to select, edit, crop, and retouch images in Photoshop
- how to edit images with the Quick Select tool
- how to work with the layers toolbar
- how to use the Crop tool
- how the Select tool operates
- how to work with the Lasso tool
- how the Magic Wand can be used in Photoshop
- how to use the Rectangle Select tool
- how to work with the Paint Bucket and the Eraser
- how to make a selection based on an object's edges
- how to use the Magnify tool to enhance objects
- how to apply various filters to create interesting effects in Photoshop

Learn all you need to know about Photoshop in this book. Improve your image -making chops with Photoshop CS6's powerful tools. Impress your friends with eye-catching effects that rival more expensive programs. And explore the wonder of 3D when you start a project in Photoshop CS6. Allnew tutorials and demonstrations show you how to accomplish your creative goals.

[https://soundcloud.com/thiapolilang1987/enter-password-for-the-encrypted-file-setup-autocad-2013-e](https://soundcloud.com/thiapolilang1987/enter-password-for-the-encrypted-file-setup-autocad-2013-exe) [xe](https://soundcloud.com/thiapolilang1987/enter-password-for-the-encrypted-file-setup-autocad-2013-exe)

<https://soundcloud.com/artemjtbsa/maintop-rip-software-full-crack>

<https://soundcloud.com/anaruner1980/dc-unlocker-2-client-1000828>

<https://soundcloud.com/jetvidamaara/http-rat-trojan-download>

<https://soundcloud.com/efbricinnvig1977/bridinartrap>

<https://soundcloud.com/niecahydcha1977/ativador-windows-10-kms-2017-64-bit>

The user can get finest results only when he or she controls the application with the help of the software. The amount of time it takes to learn the software is almost equal to learning another language. The people who want to learn new things very easily tend to get attracted to the software. The program runs on Windows and Mac OS Operating System… Adobe Photoshop Elements is a photo editing software for personal computer that has been developed by Adobe that can edit.eps, grayscale, and tiff files. Photos in Elements are managed in collections and can also be sorted into different groups according to their inspiration. Adobe Photoshop Action in general refers to macro actions for the Adobe Photoshop software. This type of actions has been developed for the users who wants to automate Photoshop actions and named after Global Action. An action is a set of instructions or set of actions which enables you to automate any photo editing work. You can use it in your photos to reduce your efforts and increase your productivity. Adobe Photoshop is one of the best software for image editing which has many users. We can change and modify the images through various ways. For example, we can also use different tools and software for editing the image. Adobe Photoshop is one of the best software. It is widely used for many various purposes. It has many features, powerful functions, and easy to use interface. It can enable us to work with the images. The Adobe Photoshop has a user friendly interface. We can work easily on it. You can edit

the images much faster and quicker when you use Adobe Photoshop.

[https://onemorelure.com/wp-content/uploads/2023/01/Adobe\\_Photoshop\\_Textures\\_Free\\_Download\\_F](https://onemorelure.com/wp-content/uploads/2023/01/Adobe_Photoshop_Textures_Free_Download_FREE.pdf) [REE.pdf](https://onemorelure.com/wp-content/uploads/2023/01/Adobe_Photoshop_Textures_Free_Download_FREE.pdf) [https://www.myfreearticledirectory.com/wp-content/uploads/2023/01/Mockup-Download-Free-Photos](https://www.myfreearticledirectory.com/wp-content/uploads/2023/01/Mockup-Download-Free-Photoshop-EXCLUSIVE.pdf) [hop-EXCLUSIVE.pdf](https://www.myfreearticledirectory.com/wp-content/uploads/2023/01/Mockup-Download-Free-Photoshop-EXCLUSIVE.pdf) [https://boomerlife-icaniwillwatchme.com/wp-content/uploads/2023/01/Download\\_Videos\\_On\\_How\\_To](https://boomerlife-icaniwillwatchme.com/wp-content/uploads/2023/01/Download_Videos_On_How_To_Use_Photoshop_TOP.pdf) [\\_Use\\_Photoshop\\_TOP.pdf](https://boomerlife-icaniwillwatchme.com/wp-content/uploads/2023/01/Download_Videos_On_How_To_Use_Photoshop_TOP.pdf) <https://holiday-gift-ideas.com/photoshop-free-download-for-windows-7-cnet-fixed/> [https://fotofables.com/wp-content/uploads/2023/01/Adobe\\_Photoshop\\_CC\\_2014.pdf](https://fotofables.com/wp-content/uploads/2023/01/Adobe_Photoshop_CC_2014.pdf) <http://crossroads-bv.nl/?p=12815> [https://lannews.net/advert/download-photoshop-cs6-patch-with-serial-key-activation-code-with-keyge](https://lannews.net/advert/download-photoshop-cs6-patch-with-serial-key-activation-code-with-keygen-x64-2022/) [n-x64-2022/](https://lannews.net/advert/download-photoshop-cs6-patch-with-serial-key-activation-code-with-keygen-x64-2022/) <https://1w74.com/free-mockup-photoshop-download-free/> [https://www.touchegraphik.com/wp-content/uploads/2023/01/Photoshop-2021-Version-222-Full-Prod](https://www.touchegraphik.com/wp-content/uploads/2023/01/Photoshop-2021-Version-222-Full-Product-Key-License-Code-Keygen-X64-NEw-2022.pdf) [uct-Key-License-Code-Keygen-X64-NEw-2022.pdf](https://www.touchegraphik.com/wp-content/uploads/2023/01/Photoshop-2021-Version-222-Full-Product-Key-License-Code-Keygen-X64-NEw-2022.pdf) <http://efekt-metal.pl/?p=1> [https://cook4me.nl/wp-content/uploads/2023/01/Photoshop-With-Key-With-Full-Keygen-WinMac-3264](https://cook4me.nl/wp-content/uploads/2023/01/Photoshop-With-Key-With-Full-Keygen-WinMac-3264bit-2023.pdf) [bit-2023.pdf](https://cook4me.nl/wp-content/uploads/2023/01/Photoshop-With-Key-With-Full-Keygen-WinMac-3264bit-2023.pdf) <https://lumileve.com/wp-content/uploads/2023/01/ranfilo.pdf> <https://www.androidstylehd.com/wp-content/uploads/2023/01/neyahed.pdf> [https://ourlittlelab.com/wp-content/uploads/2023/01/How-To-Use-Photoshop-Video-Download-NEW.p](https://ourlittlelab.com/wp-content/uploads/2023/01/How-To-Use-Photoshop-Video-Download-NEW.pdf) [df](https://ourlittlelab.com/wp-content/uploads/2023/01/How-To-Use-Photoshop-Video-Download-NEW.pdf) [http://nmcb4reunion.info/wp-content/uploads/2023/01/Photoshop-Touch-Cracked-Apk-Download-TOP](http://nmcb4reunion.info/wp-content/uploads/2023/01/Photoshop-Touch-Cracked-Apk-Download-TOP.pdf) [.pdf](http://nmcb4reunion.info/wp-content/uploads/2023/01/Photoshop-Touch-Cracked-Apk-Download-TOP.pdf) <https://www.sensoragencia.com/wp-content/uploads/2023/01/patmarr.pdf> <http://holger-schleiffer.de/?p=16937> <https://rehberfirma.net/wp-content/uploads/warmkala.pdf> <https://www.club-devigo.fr/wp-content/uploads/yalimelv.pdf> [https://boucanier.ca/wp-content/uploads/2023/01/Download-free-Adobe-Photoshop-2021-Version-224](https://boucanier.ca/wp-content/uploads/2023/01/Download-free-Adobe-Photoshop-2021-Version-2241-Full-Version-3264bit-2022.pdf) [1-Full-Version-3264bit-2022.pdf](https://boucanier.ca/wp-content/uploads/2023/01/Download-free-Adobe-Photoshop-2021-Version-2241-Full-Version-3264bit-2022.pdf) <https://asu-bali.jp/wp-content/uploads/2023/01/zablet.pdf> [https://hranasaizvora.rs/wp-content/uploads/2023/01/Telugu-Font-Download-For-Photoshop-Free-UP](https://hranasaizvora.rs/wp-content/uploads/2023/01/Telugu-Font-Download-For-Photoshop-Free-UPD.pdf) [D.pdf](https://hranasaizvora.rs/wp-content/uploads/2023/01/Telugu-Font-Download-For-Photoshop-Free-UPD.pdf) [https://whoautos.com/wp-content/uploads/2023/01/Adobe\\_Photoshop\\_2021\\_Version\\_2243.pdf](https://whoautos.com/wp-content/uploads/2023/01/Adobe_Photoshop_2021_Version_2243.pdf) <https://turn-key.consulting/wp-content/uploads/2023/01/laubak.pdf> [http://areaspettacoli.com/wp-content/uploads/Download-Photoshop-2021-Version-2210-With-Licence-](http://areaspettacoli.com/wp-content/uploads/Download-Photoshop-2021-Version-2210-With-Licence-Key-2023.pdf)[Key-2023.pdf](http://areaspettacoli.com/wp-content/uploads/Download-Photoshop-2021-Version-2210-With-Licence-Key-2023.pdf) [https://bildaweb.com/wp-content/uploads/2023/01/Photoshop\\_CS5.pdf](https://bildaweb.com/wp-content/uploads/2023/01/Photoshop_CS5.pdf) [https://thetraditionaltoyboxcompany.com/wp-content/uploads/2023/01/Download-Photoshop-2021-Ve](https://thetraditionaltoyboxcompany.com/wp-content/uploads/2023/01/Download-Photoshop-2021-Version-2210-Free-License-Key-Serial-Number-Full-Torrent-3264bit-.pdf) [rsion-2210-Free-License-Key-Serial-Number-Full-Torrent-3264bit-.pdf](https://thetraditionaltoyboxcompany.com/wp-content/uploads/2023/01/Download-Photoshop-2021-Version-2210-Free-License-Key-Serial-Number-Full-Torrent-3264bit-.pdf) <http://turismoaccesiblepr.org/?p=57103> [https://www.anamplace.com/wp-content/uploads/2023/01/Hindi-Font-Photoshop-Free-Download-Fixe](https://www.anamplace.com/wp-content/uploads/2023/01/Hindi-Font-Photoshop-Free-Download-Fixed.pdf) [d.pdf](https://www.anamplace.com/wp-content/uploads/2023/01/Hindi-Font-Photoshop-Free-Download-Fixed.pdf) [https://www.theccgway.com/wp-content/uploads/2023/01/Photoshop-2021-Version-2231-Patch-With-](https://www.theccgway.com/wp-content/uploads/2023/01/Photoshop-2021-Version-2231-Patch-With-Serial-Key-Full-Product-Key-2022.pdf)[Serial-Key-Full-Product-Key-2022.pdf](https://www.theccgway.com/wp-content/uploads/2023/01/Photoshop-2021-Version-2231-Patch-With-Serial-Key-Full-Product-Key-2022.pdf) <http://boyutalarm.com/?p=2772> [https://arabamericanbusinesscommunity.org/wp-content/uploads/2023/01/Pack-Overlays-Photoshop-](https://arabamericanbusinesscommunity.org/wp-content/uploads/2023/01/Pack-Overlays-Photoshop-Download-UPD.pdf)[Download-UPD.pdf](https://arabamericanbusinesscommunity.org/wp-content/uploads/2023/01/Pack-Overlays-Photoshop-Download-UPD.pdf)

<https://holanadege.com/adobe-photoshop-2022-version-23-1-download-license-code-keygen-2022/> [https://scamlords.com/wp-content/uploads/2023/01/Adobe\\_Photoshop\\_CC\\_2015.pdf](https://scamlords.com/wp-content/uploads/2023/01/Adobe_Photoshop_CC_2015.pdf) [https://vinacapitalfoundation.org/wp-content/uploads/2023/01/Photoshop-Full-Course-Video-Downloa](https://vinacapitalfoundation.org/wp-content/uploads/2023/01/Photoshop-Full-Course-Video-Download-FULL.pdf) [d-FULL.pdf](https://vinacapitalfoundation.org/wp-content/uploads/2023/01/Photoshop-Full-Course-Video-Download-FULL.pdf)

[http://www.tutoradvisor.ca/wp-content/uploads/2023/01/Christmas-Tree-Photoshop-Brushes-Free-Do](http://www.tutoradvisor.ca/wp-content/uploads/2023/01/Christmas-Tree-Photoshop-Brushes-Free-Download-TOP.pdf) [wnload-TOP.pdf](http://www.tutoradvisor.ca/wp-content/uploads/2023/01/Christmas-Tree-Photoshop-Brushes-Free-Download-TOP.pdf)

[https://eqsport.biz/adobe-photoshop-2022-version-23-2-download-free-hacked-activation-win-mac-20](https://eqsport.biz/adobe-photoshop-2022-version-23-2-download-free-hacked-activation-win-mac-2023/) [23/](https://eqsport.biz/adobe-photoshop-2022-version-23-2-download-free-hacked-activation-win-mac-2023/)

[http://mrproject.com.pl/advert/photoshop-express-download-free-keygen-with-activation-code-x32-64](http://mrproject.com.pl/advert/photoshop-express-download-free-keygen-with-activation-code-x32-64-final-version-2022/) [-final-version-2022/](http://mrproject.com.pl/advert/photoshop-express-download-free-keygen-with-activation-code-x32-64-final-version-2022/)

[https://www.fermactelecomunicaciones.com/wp-content/uploads/2023/01/Photoshop-CS5-Download-f](https://www.fermactelecomunicaciones.com/wp-content/uploads/2023/01/Photoshop-CS5-Download-free-Serial-Number-Keygen-For-LifeTime-MacWin-64-Bits-finaL-versi.pdf) [ree-Serial-Number-Keygen-For-LifeTime-MacWin-64-Bits-finaL-versi.pdf](https://www.fermactelecomunicaciones.com/wp-content/uploads/2023/01/Photoshop-CS5-Download-free-Serial-Number-Keygen-For-LifeTime-MacWin-64-Bits-finaL-versi.pdf)

[http://www.sansagenceimmo.fr/wp-content/uploads/2023/01/Photoshop-2021-Version-2231-Patch-Wi](http://www.sansagenceimmo.fr/wp-content/uploads/2023/01/Photoshop-2021-Version-2231-Patch-With-Serial-Key-With-License-Key-Windows-2023.pdf) [th-Serial-Key-With-License-Key-Windows-2023.pdf](http://www.sansagenceimmo.fr/wp-content/uploads/2023/01/Photoshop-2021-Version-2231-Patch-With-Serial-Key-With-License-Key-Windows-2023.pdf)

The new Adobetoolkit.com website will provide for experimental previews and direct downloads of future versions of Photoshop. Adobe can also reveal future Photoshop versions much earlier than before. Photoshop's key concern has always been image editing and there is no way around that. Photoshop can also be a very efficient tool. Without the enterprise level APIs, Photoshop is not as efficient as alternatives such as Blender or Wings3D. The new Touch Ensemble APIs for Photoshop Services makes it possible to build and deploy actions and other Photoshop-based services on the cloud from within Photoshop in a browser if an internet connection isn't available or the desired workflow is not internal. However, Photoshop as a web-based application is not the best experience, and the Touch Ensemble platform is currently in beta development. The common APIs provide a significant boost in efficiency for most professional-level Photoshop actions, and they allow Photoshop to take advantage of cloud-based services. But the common APIs don't take advantage of all the GPU-accelerated features in the GPU subsystem; they augment but don't replace them. With the move to newer native APIs, alongside the reboots of 3D tooling at Adobe and their new Substance line of 3D products, the time has come to retire Photoshop's legacy 3D feature set, and look to the future of how Photoshop and the Substance products will work together to bring the best of modern 2D and 3D to life across Adobe's products on the more stable native GPU APIs.